# **Modeling Networks of Neural Connections**

Nathan Crock

Sources from Dayan and Abbott text and Rajesh P.N. Rao's course notes and slides

### **Summary**

- We will begin by constructing a model of chemical synaptic activity between neurons
- We will move from a spiking model to a firing rate model
- Next is exploration of Linear Neural Networks (LNN)
- Then LNNs with symmetric recurrency
- Then we look at Nonlinear NNs with symmetric recurrency
- Lastly we will explore the dynamics of Nonlinear NNs with nonsymmetric recurrency

### **Synapses**

- Point of connection between neurons
- Modeling synapses is key to modeling networks of neurons

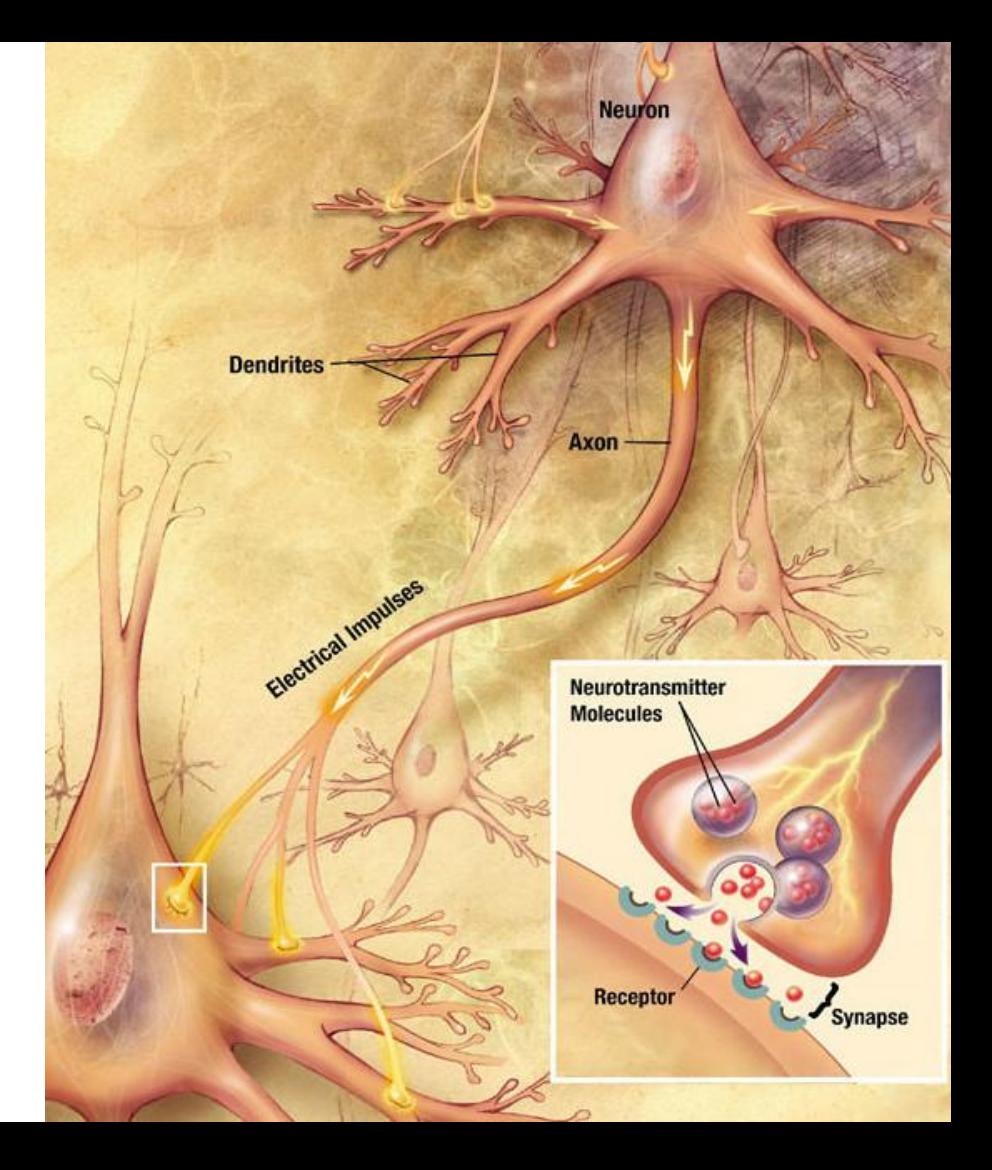

Image source: http://wikimedia.org

### **Computational Model**

We want a computational model of the effects of a synapse on the membrane potential V

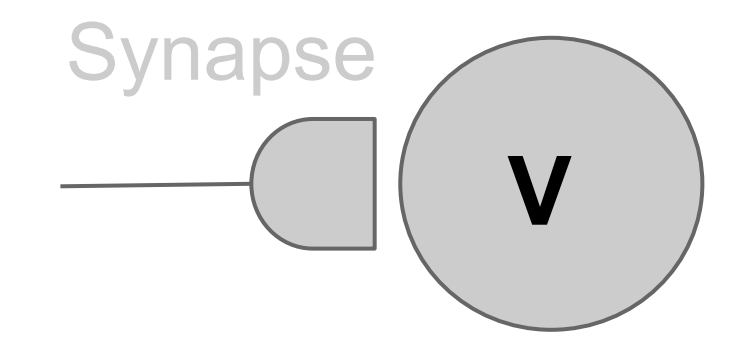

### **RC Circuit Model of Membrane**

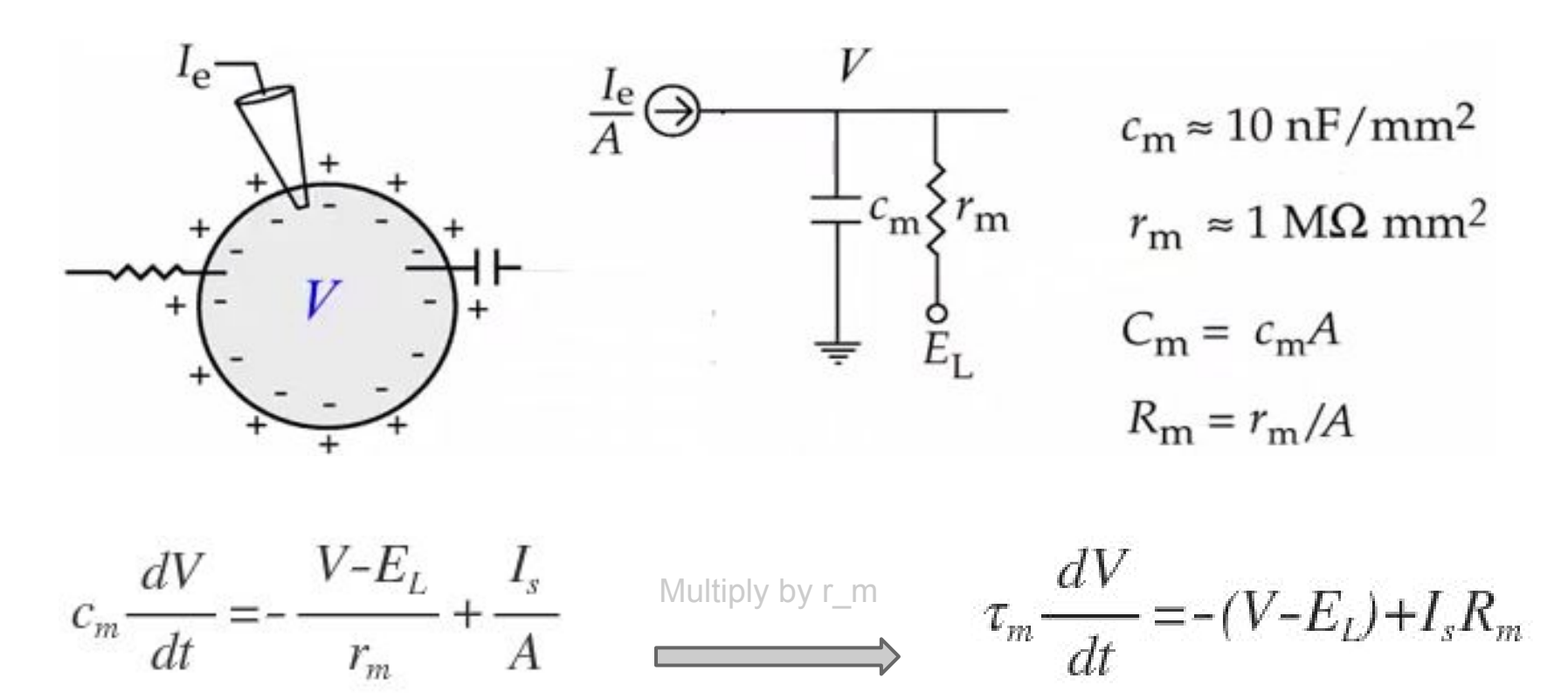

### **Learn from Hodgkin and Huxley**

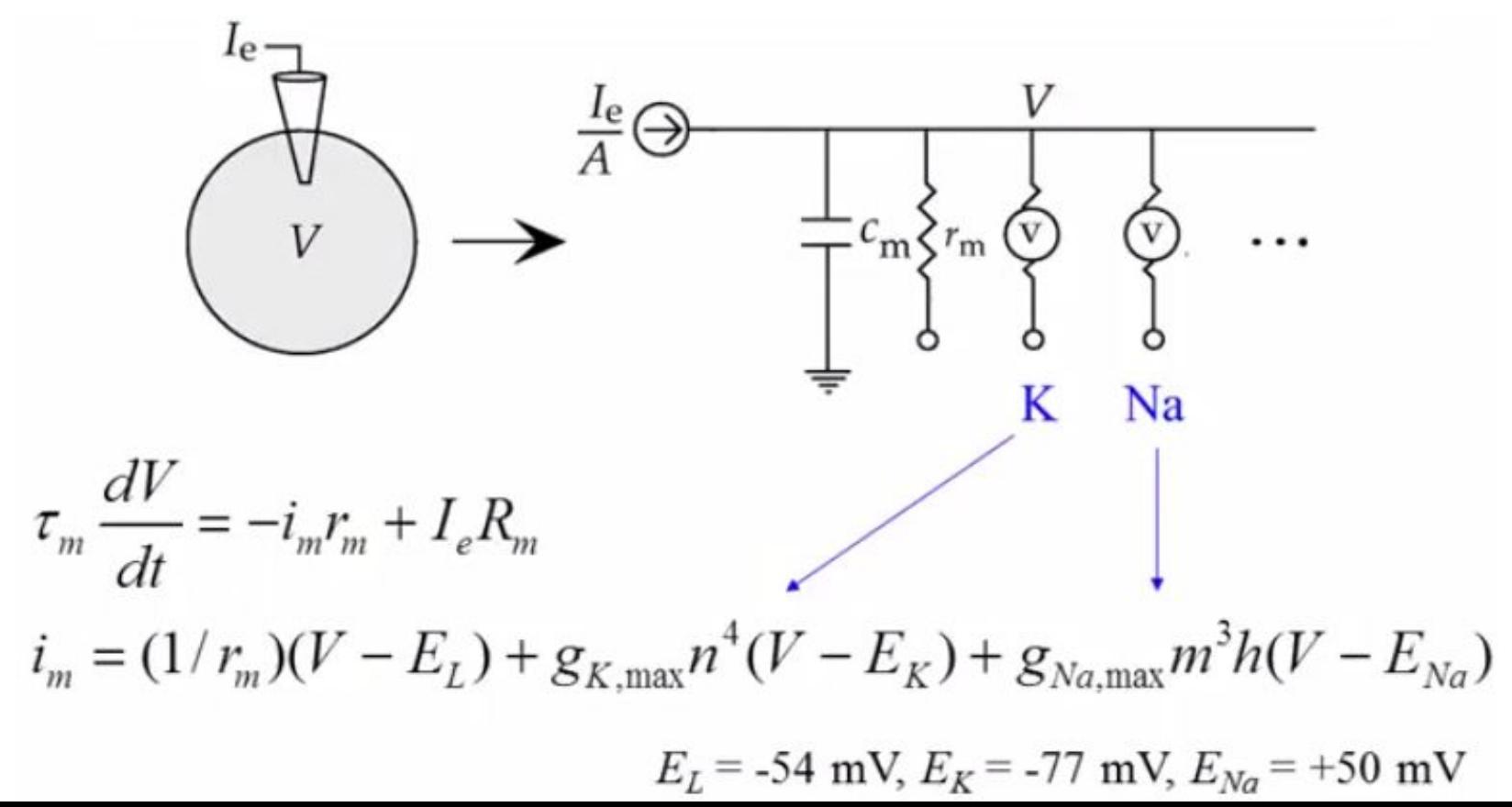

### **Membrane Potential with Synapses**

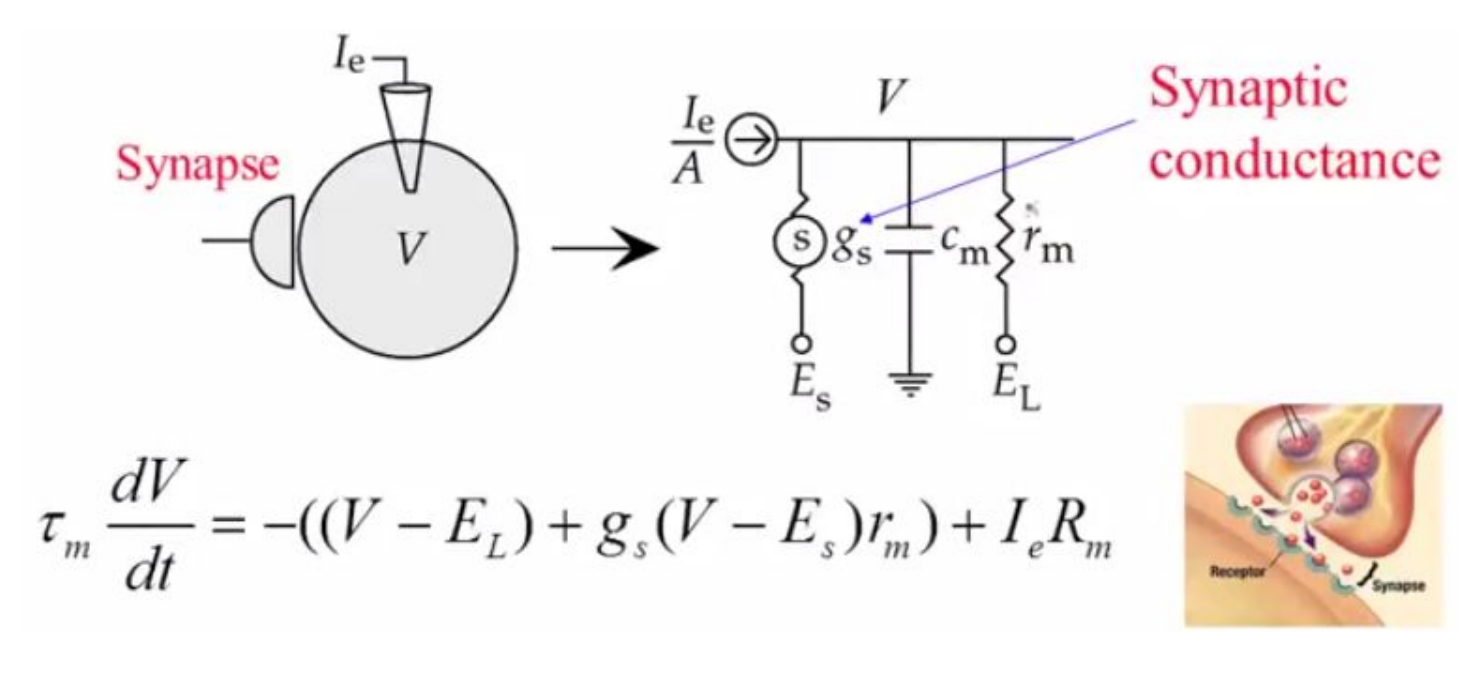

$$
g_s = g_{s,max} P_{rel} P_s
$$

### **Synaptic Conductance**

#### Assume probability of release is 1...

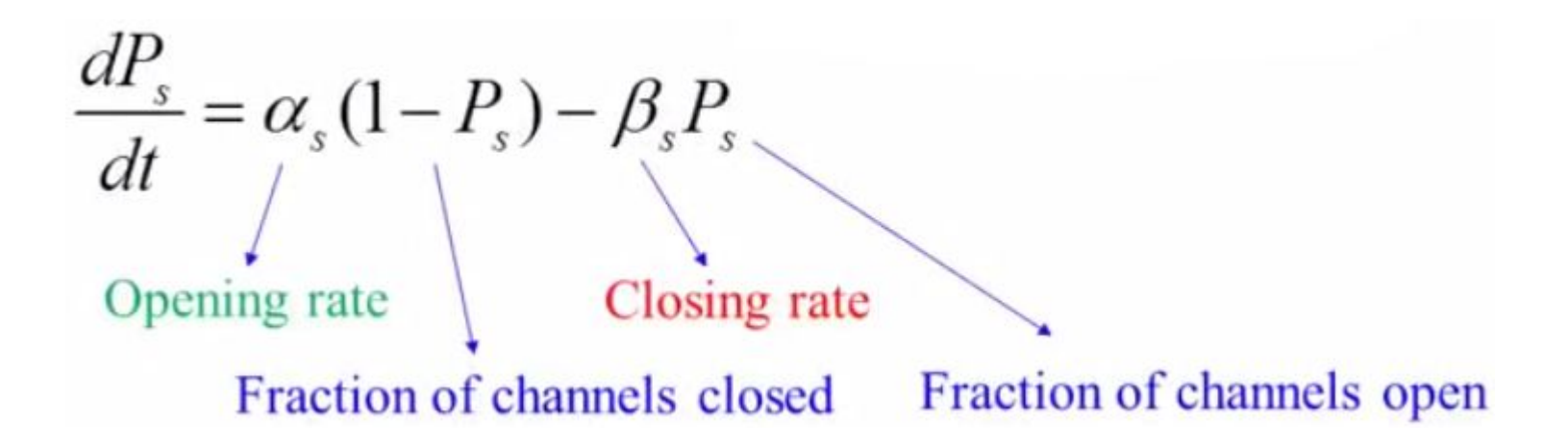

### **What does Ps look like?**

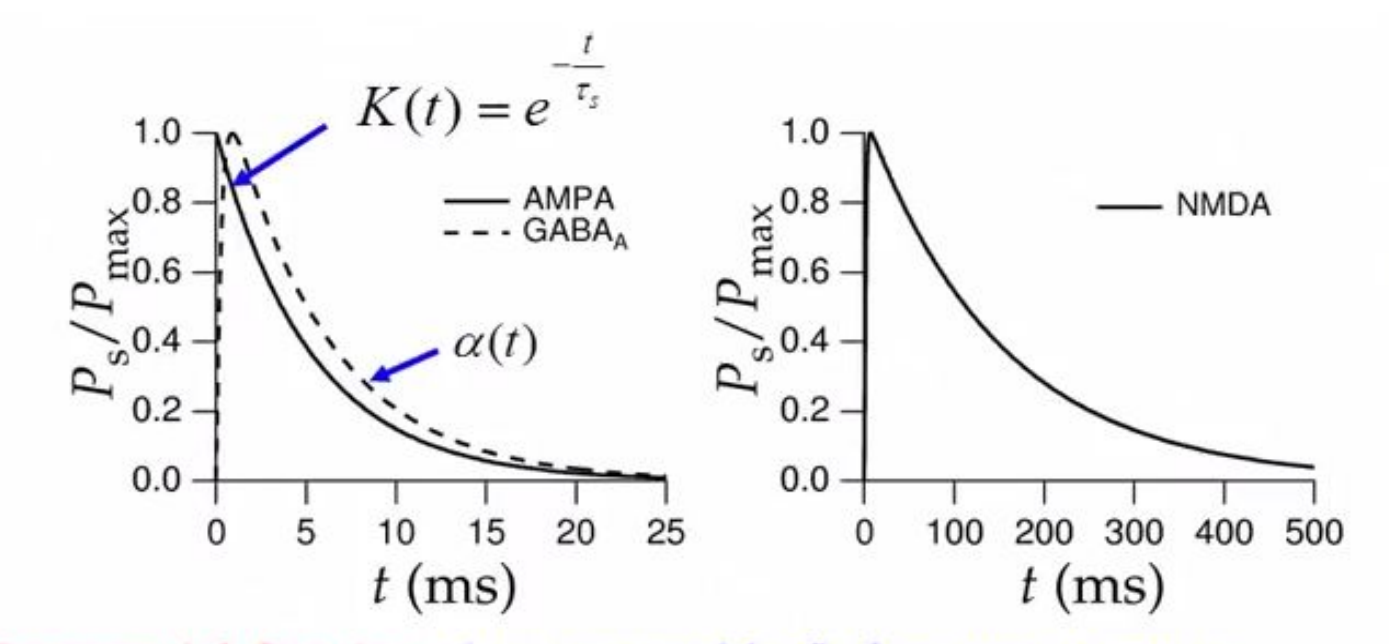

Exponential function gives reasonable fit for some synapses Others can be fit using "Alpha" function:  $1 -$ Lange

$$
\alpha(t) = \frac{t}{\tau_{peak}} \cdot e^{\frac{(1-\tau_{peak})}{\tau_{peak}}} \qquad \qquad \sum_{\tau_{peak}}
$$

### **Linear Filter Model**

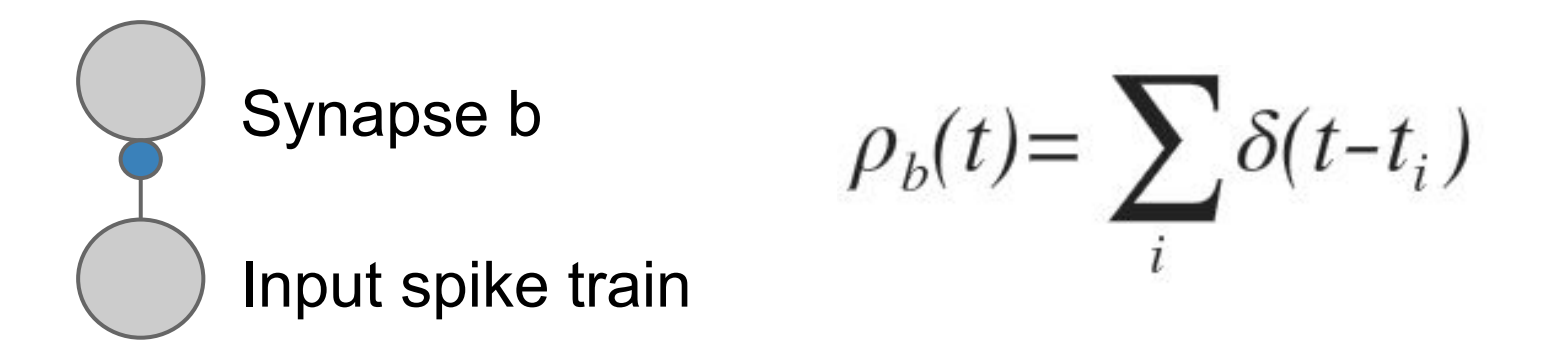

Choose a filter for synapse b: K(t)

$$
g_b(t) = g_{b,max} \int_{-\infty}^t K(t-\tau) \rho_b(\tau) d\tau
$$

### **2-Node Network Example**

Inhibitory synapses  $(E_s = -80 \text{ mV})$ Excitatory synapses  $(E_s = 0$  mV)  $V_1$  (mV)  $(1(mV))$  $-20$  $-20$ <br> $-40$  $-40$  $-60$  $-80$ 20 40 60 20 60 80 100 Synchrony! 80 100  $V_2$ (mV)  $V_2$  (mV)  $-20$  $-20$  $-40$  $-60$  $-80$  $-80$ 20 60 80 40 100  $20$ 80 40 60 100  $t$  (ms)  $t$  (ms)

Each neuron: 
$$
\tau_m \frac{dV}{dt} = -((V - E_L) - g_s(t)(V - E_s)r_m) + I_e R_m
$$

Synapses : Alpha function

$$
E_L = -70 \text{ mV} \quad V_{\text{thresh}} = -54 \text{ mV}
$$

$$
\tau_m = 20 \text{ ms} \quad \tau_{\text{peak}} = 10 \text{ ms} \quad I_e R_m = 25 \text{ mV}
$$

### **Modeling Networks of Neurons**

### Choose between Spiking and Firing Rate Models

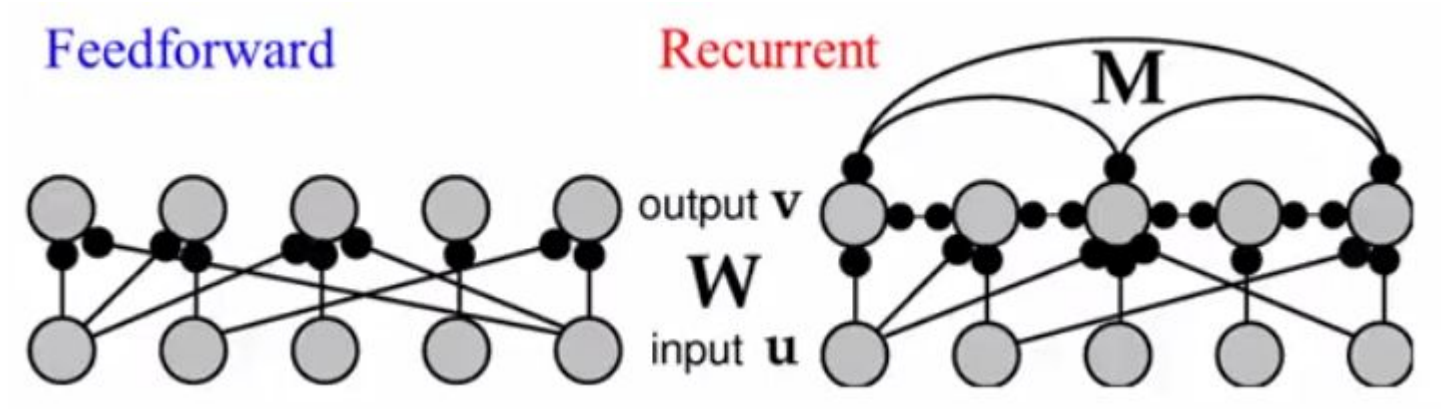

## **Spiking VS Firing Rate**

Spiking

Pros: Can model

- 1. Spike timing
- 2. Synchrony

Cons:

1. Computationally Expensive

Firing Rate Pros:

- 1. Computationally Efficient
- 2. Scalable

Cons:

1. Ignores Spike Timing

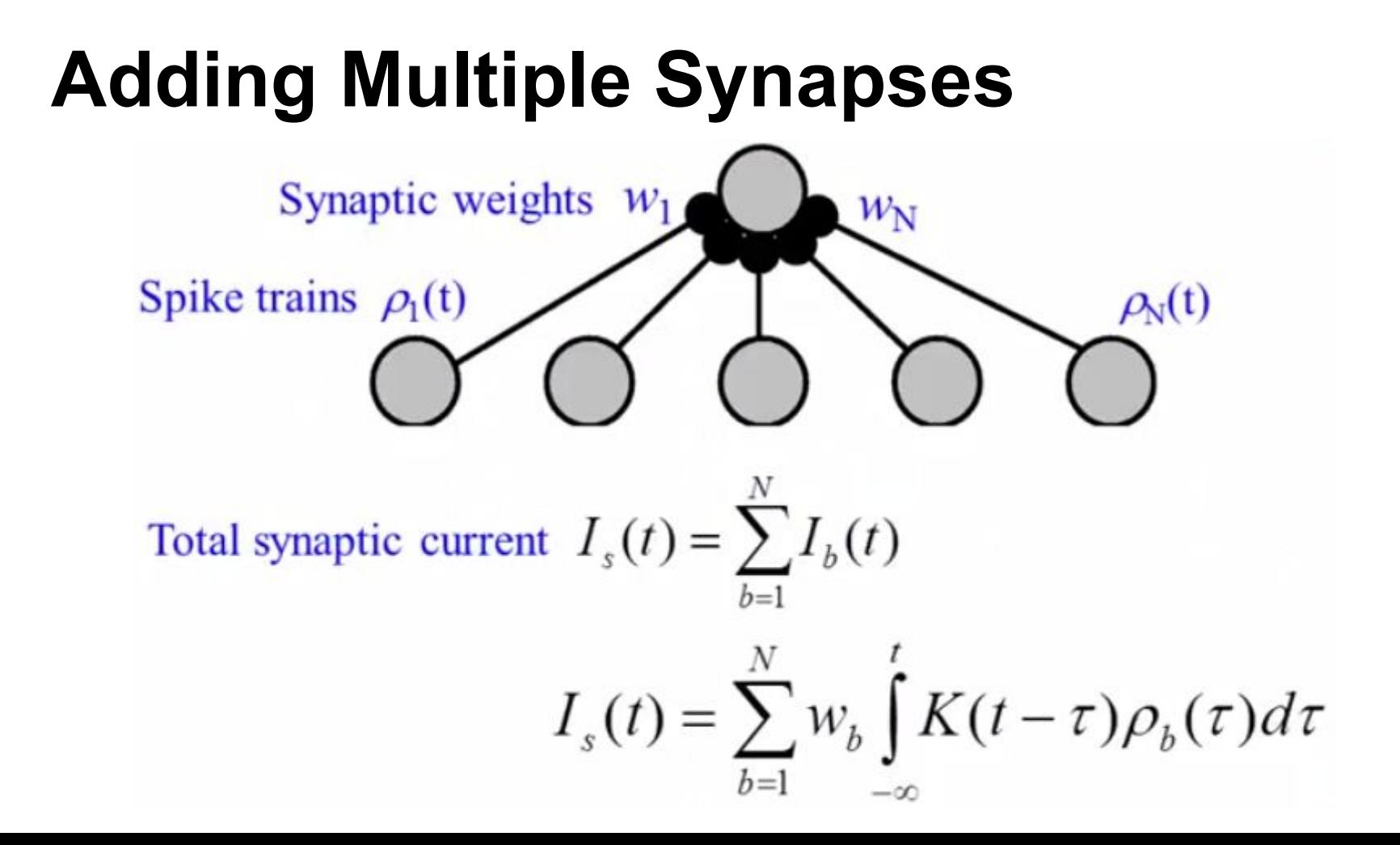

### **From Spiking to Firing Rate**

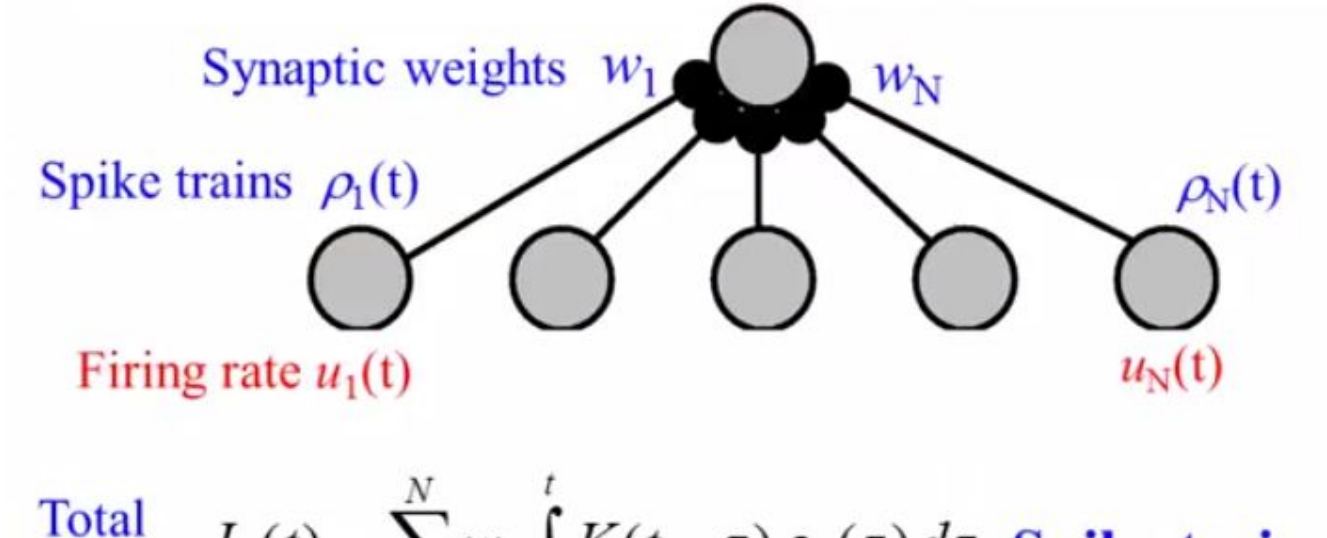

Total<br>
synaptic  $I_s(t) = \sum_{b=1}^{N} w_b \int_{-\infty}^{t} K(t-\tau) \rho_b(\tau) d\tau$  Spike train  $\rho_b(t)$ <br>
current  $\approx \sum_{b=1}^{N} w_b \int_{-\infty}^{t} K(t-\tau) u_b(\tau) d\tau$  Firing rate  $u_b(t)$ 

Synaptic weights 
$$
w_1
$$

\nWriting rate  $u_1(t)$ 

\nSuppose synaptic filter *K* is exponential:  $K(t) = \frac{1}{\tau_s} e^{-\frac{t}{\tau_s}}$ 

\nDifferentiating  $I_s(t) = \sum_b w_b \int_{-\infty}^t K(t - \tau) u_b(\tau) d\tau$  w.r.t. time *t*, we get  $\tau_s \frac{dI_s}{dt} = -I_s + \sum_b w_b u_b$ 

\n $= -I_s + \mathbf{W} \cdot \mathbf{u}$ 

### **Final Firing-Rate-Based Model**

$$
\begin{array}{c}\n\text{output} & v \\
\text{weights} & w \\
\text{input} & u & O\n\end{array}
$$

 $\pm$  fining note

Ou

$$
I_s = w \cdot u
$$

$$
\tau_r \frac{dV}{dt} = -V + F(w \cdot u)
$$

 $V = F(I_s(t))$ 

Output In ring rate

\nchange like this: 
$$
\tau_r \frac{dv}{dt} = -v + F(I_s(t))
$$

\nInput current

\nchanges like this:  $\tau \frac{dI_s}{dt} = -I + \mathbf{w} \cdot \mathbf{u}$ 

dt

**STATE INPUT**  

$$
V_{ss} = F(w \cdot u)
$$

### **What about Multiple Outputs?**

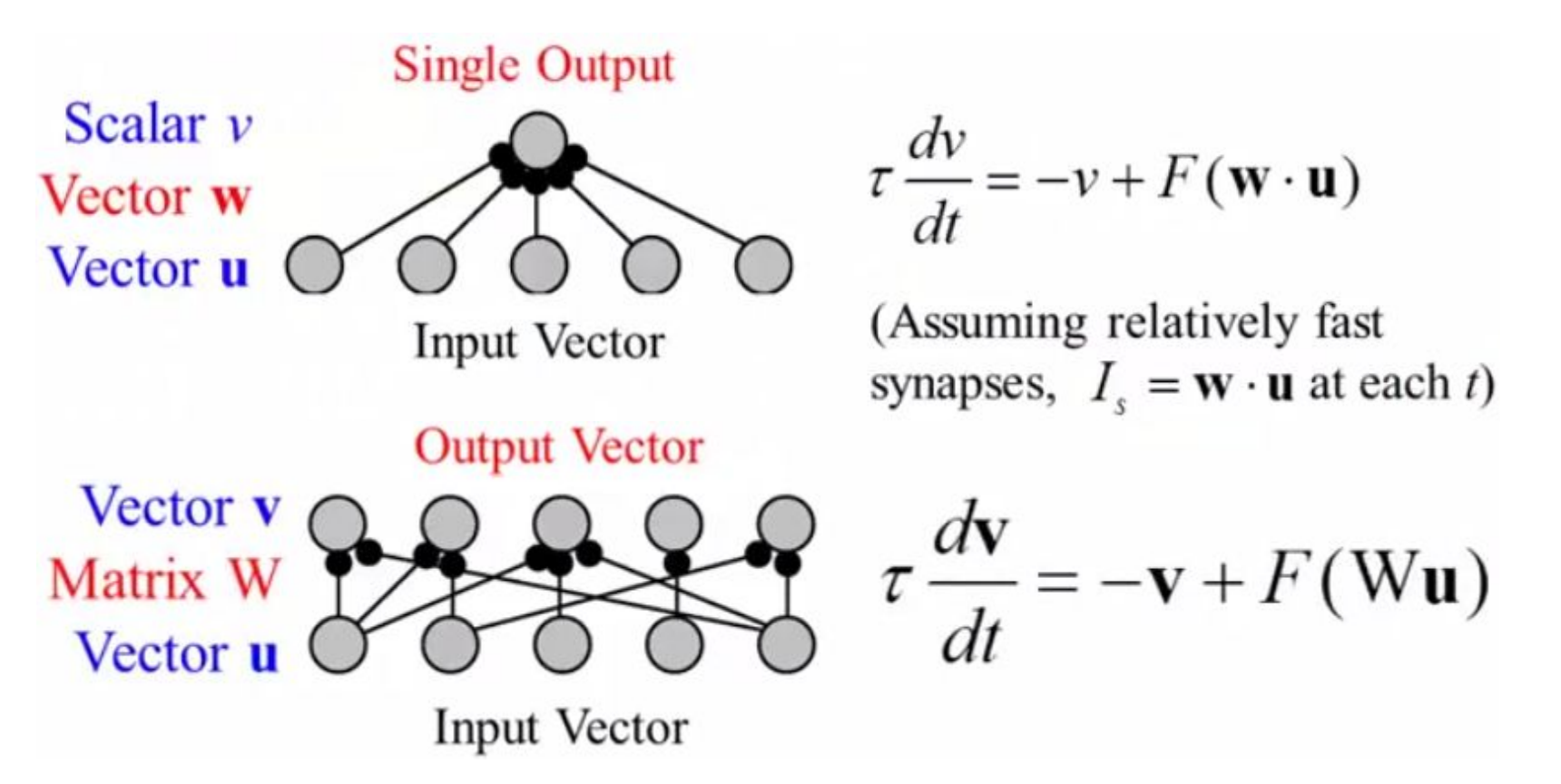

### **Feedforward vs Recurrent Networks**

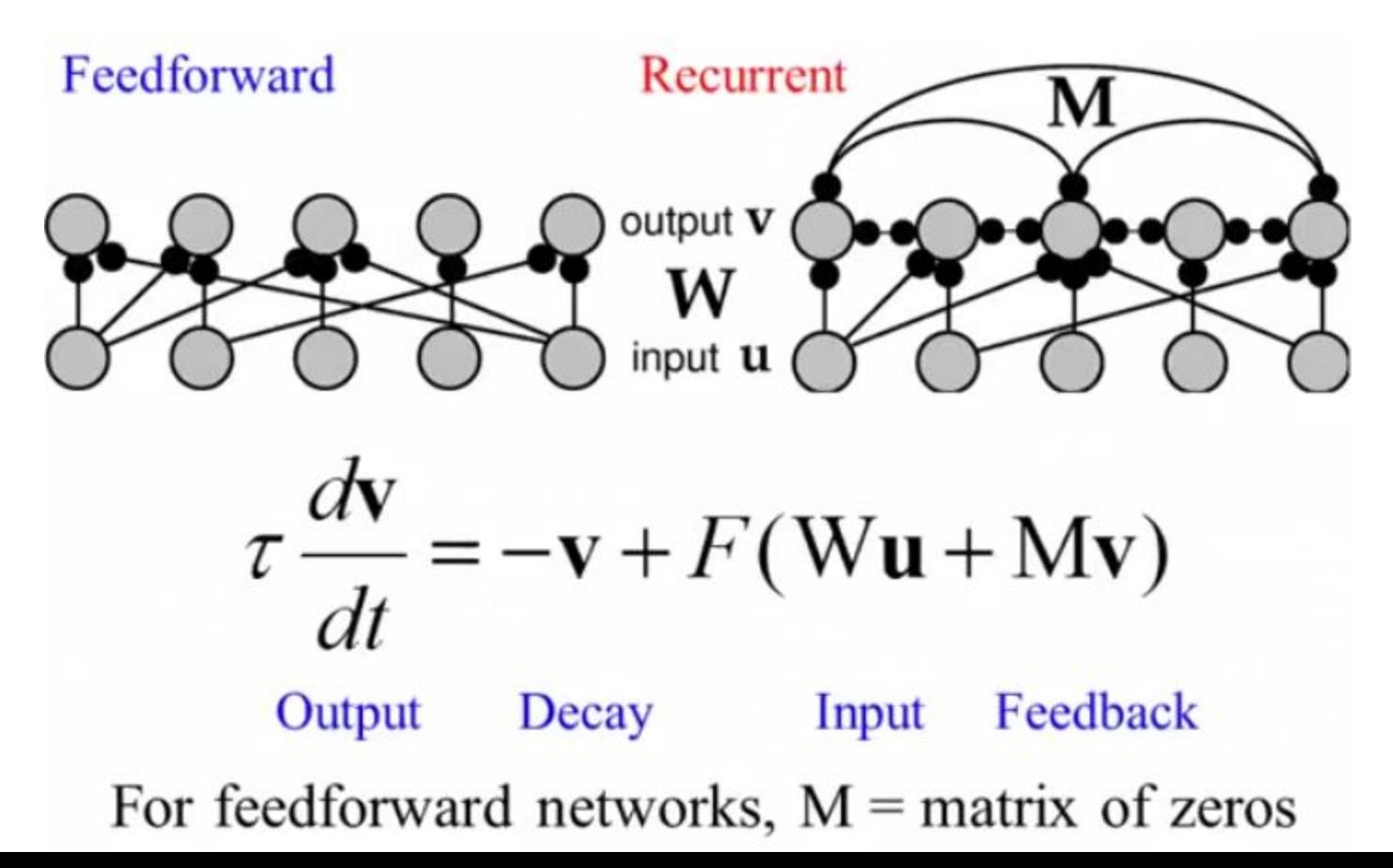

### **Linear Feedforward Network Example**

Dynamic: 
$$
\tau \frac{d\mathbf{v}}{dt} = -\mathbf{v} + W\mathbf{u}
$$

\nSteady State (set  $d\mathbf{v}/dt$  to 0):  $\mathbf{v}_{ss} = W\mathbf{u}$ 

\n
$$
\mathbf{v}_{ss} = W\mathbf{u} = \begin{bmatrix} 1 & 0 & 0 & 0 & -1 \\ -1 & 1 & 0 & 0 & 0 \\ 0 & -1 & 1 & 0 & 0 \\ 0 & 0 & -1 & 1 & 0 \\ 0 & 0 & 0 & -1 & 1 \\ 1 & 0 & 0 & 0 & -1 \end{bmatrix} \begin{bmatrix} 1 \\ 2 \\ 2 \\ 2 \\ 1 \end{bmatrix} = \begin{bmatrix} 0 \\ 1 \\ 0 \\ 0 \\ -1 \\ 0 \end{bmatrix}
$$

What is the network doing?

### **Linear Filter: Edge Detection**

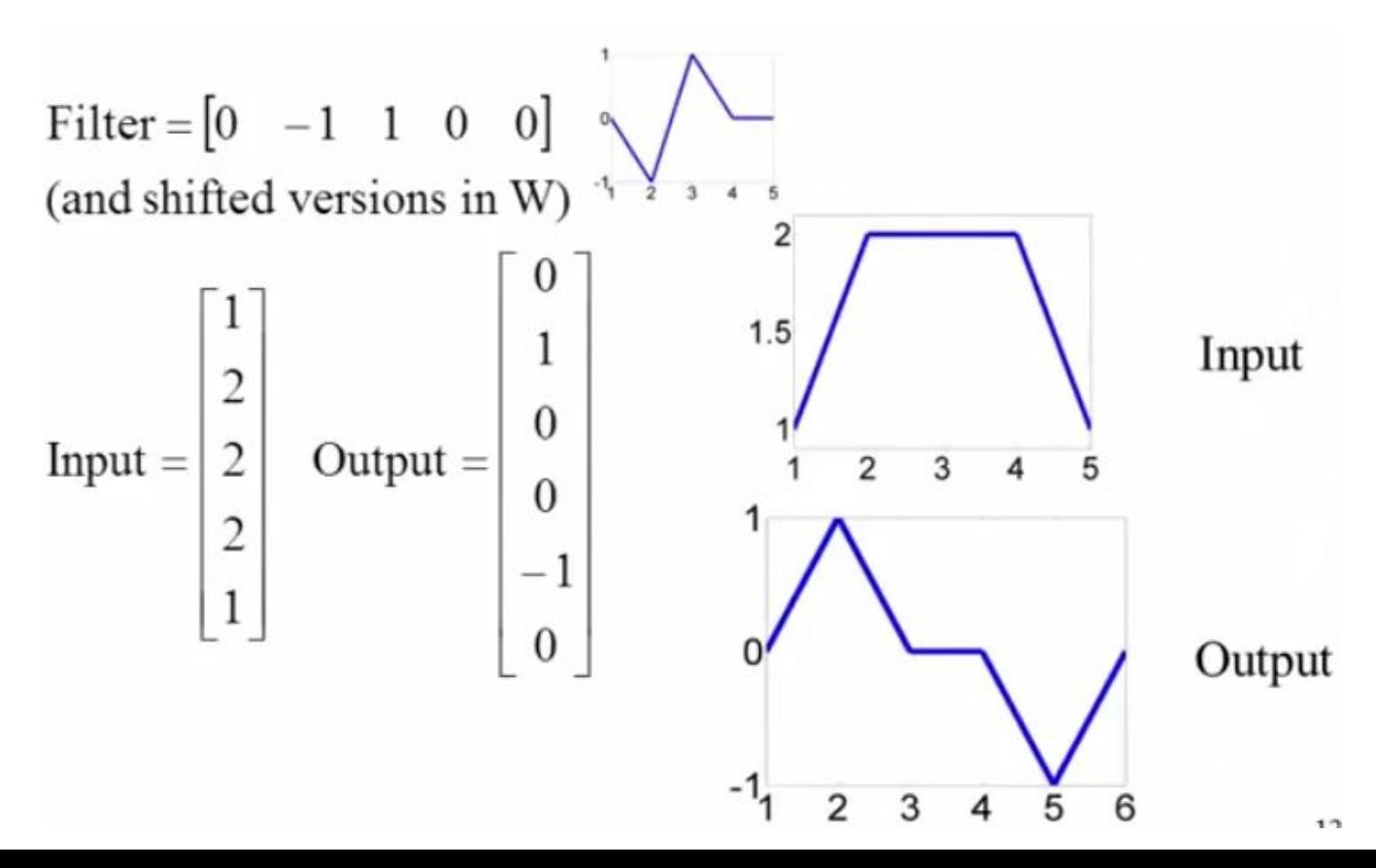

### **Edge Detectors in the Brain**

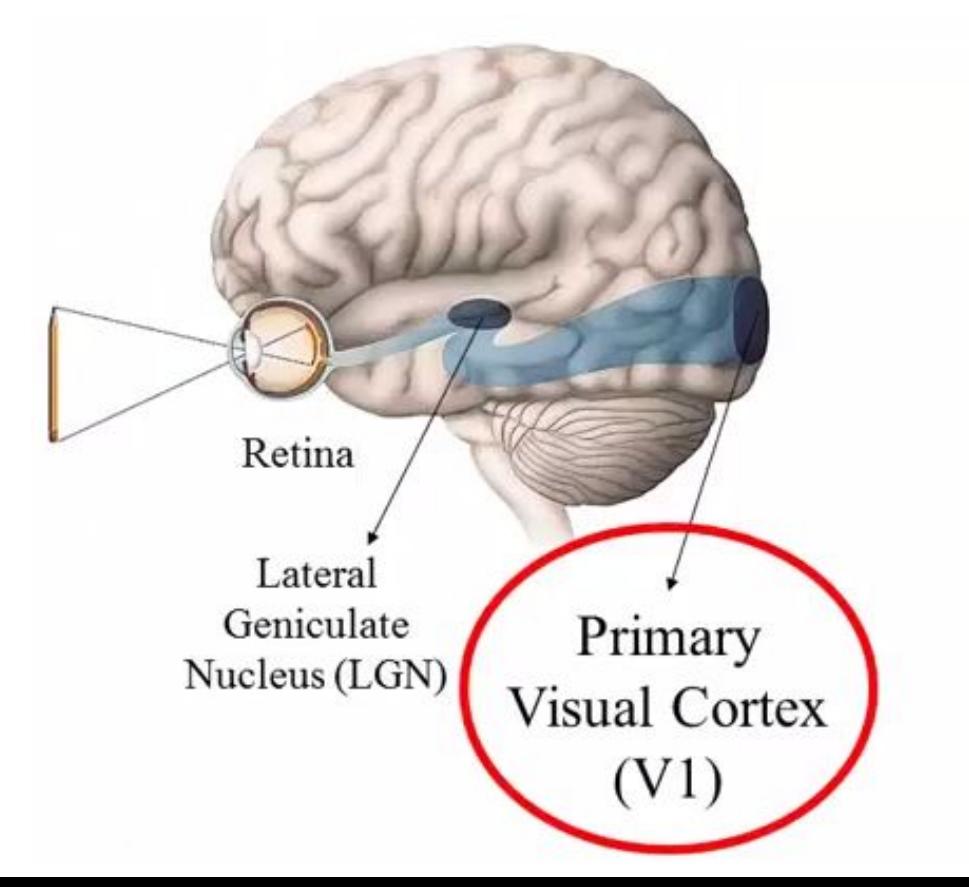

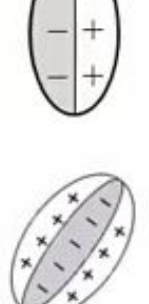

**Examples** of receptive fields in primary visual cortex  $(V1)$ 

### **The Brain Does Calculus**

 $\sqrt{2}$ 

V1 neurons are basically computing derivatives!

$$
\begin{pmatrix} -|+ \ |- \ + \ + \end{pmatrix} \quad [0 \quad -1 \quad 1 \quad 0 \quad 0] \qquad \frac{df}{dx} = \lim_{h \to 0} \frac{f(x+h) - f(x)}{h}
$$
  
Discrete approximation  $\approx f(x+1) - f(x)$ 

$$
\begin{array}{lll}\n\begin{array}{c}\n\sqrt{x^2 + x^2} \\
\hline\n\sqrt{x^2 + x^2}\n\end{array} & [0 \quad 1 \quad -2 \quad 1 \quad 0] & \frac{d^2 f}{dx^2} = \lim_{h \to 0} \frac{f'(x+h) - f'(x)}{h} \\
\text{Disc. approx.} &\approx (f(x+1) - f(x)) - (f(x) - f(x-1)) \\
&= f(x+1) - 2f(x) + f(x-1)\n\end{array}
$$

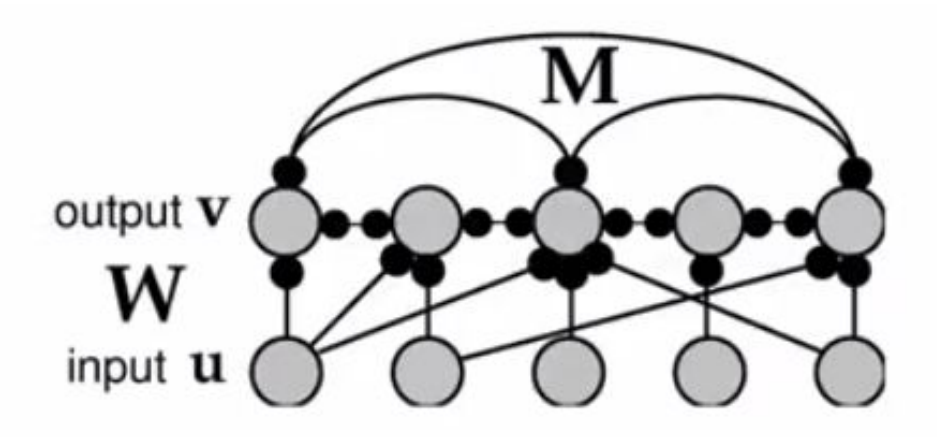

#### What can a Linear Recurrent Network do?

$$
\tau \frac{d\mathbf{v}}{dt} = -\mathbf{v} + \mathbf{W}\mathbf{u} + \mathbf{M}\mathbf{v}
$$

### **See how v(t) changes as M changes**

$$
\tau \frac{dv}{dt} = -v + h + Mv
$$

- Use eigen vectors of M to solve differential equation for v
- Assume the NxN matrix M is symmetric, then

$$
Me_i = \lambda_i e_i
$$

• And the solution v can be expressed in an eigenbasis

### **Use Eigenvectors to solve for v(t)**

Substituting  $v(t) = \sum_{i=1}^{N} c_i(t) e_i$  into differential equation yields d  $\sum_{i=1}^{N} c_i(t) e_i$ <br>dt =  $\sum_{i=1}^{N} c_i(t) e_i + h + M \sum_{i=1}^{N} c_i(t) e_i$  $\tau \sum_{i=1}^{N} \frac{dc_i(t)}{dt}$  **e**<sub>i</sub> =  $\sum_{i=1}^{N} c_i(t) (\mathbf{e}_i - \mathbf{M} \mathbf{e}_i) + \mathbf{h}$ Substitute using

### **Use Eigenvector to solve for v(t) 2**

Use orthonormality of eigenbasis and dot both sides with  $e_i$ 

 $\left(\tau \sum_{i=1}^N \frac{dc_i(t)}{dt} \mathbf{e}_i\right) \cdot \mathbf{e}_j = \left(-\sum_{i=1}^N c_i(t)(\mathbf{e}_i - \lambda_i \mathbf{e}_i) + \mathbf{h}\right) \cdot \mathbf{e}_j$  $\tau \frac{dc_j(t)}{dt} = -c_j(t)(1-\lambda_j) + h \cdot \mathbf{e}_j$  $c_j(t) = \frac{\boldsymbol{h} \cdot \mathbf{e}_j}{1 - \lambda_j} \left[ 1 - \exp\left(\frac{-t(1 - \lambda_j)}{\tau}\right) + c_j(0) \exp\left(\frac{-t(1 - \lambda_j)}{\tau}\right) \right]$ Solve first order linear ODE for c(t)  $\mathbf{v}(t) = \sum_{j}^{N} c_j(t) \mathbf{e}_j$ 

#### **Eigenvalues determine Network Stability**

$$
\mathbf{v}(t) = \sum_{j=1}^{N} c_j(t) \mathbf{e}_j \qquad c_j(t) = \frac{\boldsymbol{h} \cdot \mathbf{e}_j}{1 - \lambda_j} \left[ 1 - \exp(\frac{-t(1 - \lambda_j)}{\tau}) + c_j(0) \exp(\frac{-t(1 - \lambda_j)}{\tau}) \right]
$$

If any  $\lambda_i > 1$ , then v(t) explodes and the network is unstable If all  $\lambda_i$  < 1, then v(t) converges to the steady state solution

$$
\mathbf{v}_{\rm ss} = \frac{\mathbf{h} \cdot \mathbf{e}_{\rm j}}{1 - \lambda_{\rm j}} \cdot \mathbf{e}_{\rm j}
$$

### **We can now Explore the Network**

$$
\mathbf{v}_{ss} = \sum_{i} \frac{\mathbf{h} \cdot \mathbf{e}_i}{1 - \lambda_i} \mathbf{e}_i
$$

If all  $\lambda_i$  < 1 and one  $\lambda_i$  (say  $\lambda_1$ ) is close to 1 with others much smaller :

$$
\mathbf{v}_{ss} \approx \frac{\mathbf{h} \cdot \mathbf{e}_1}{1 - \lambda_1} \mathbf{e}_1
$$
 Application of input  
projection by a factor of  $\frac{1}{1 - \lambda_1}$ 

### **Linear Recurrent Network Example**

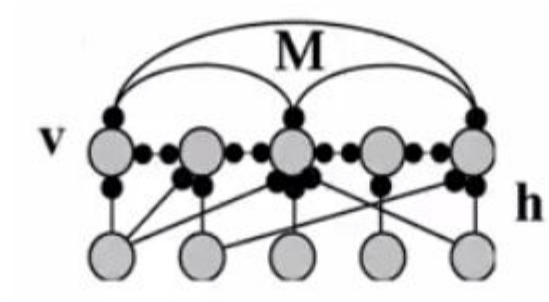

Each output neuron codes for an angle between -180 to  $+180$  degrees

Recurrent connections  $M =$ cosine function of relative angle  $M(\theta, \theta') \propto \cos(\theta - \theta')$ Excitation nearby,

Inhibition further away

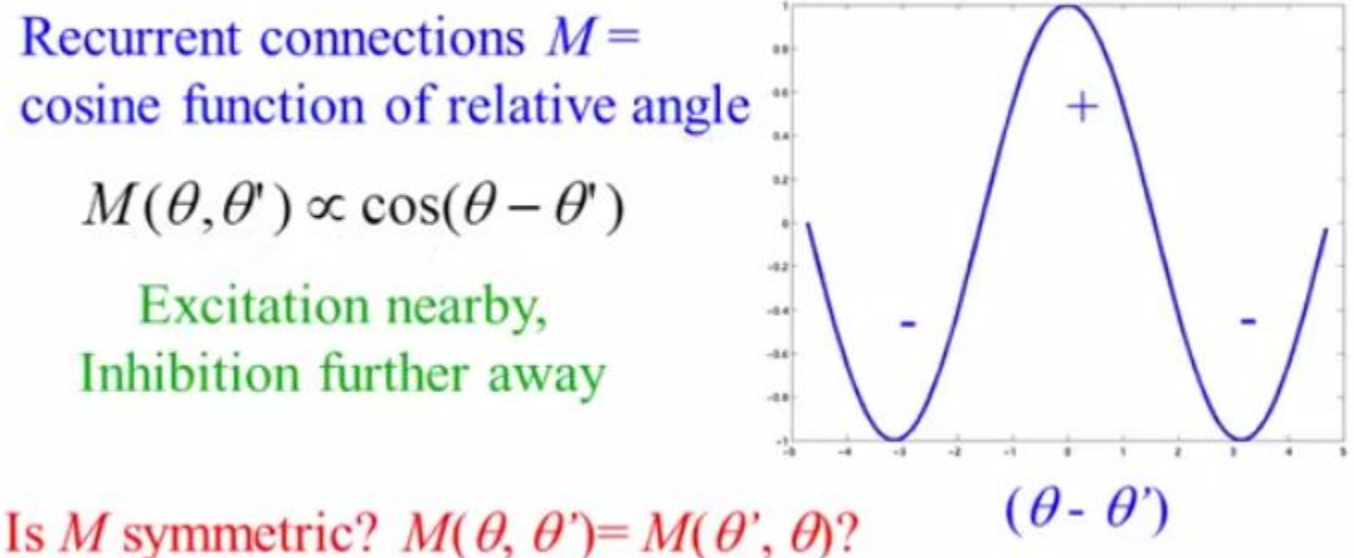

### **Linear Recurrent Network Amplification**

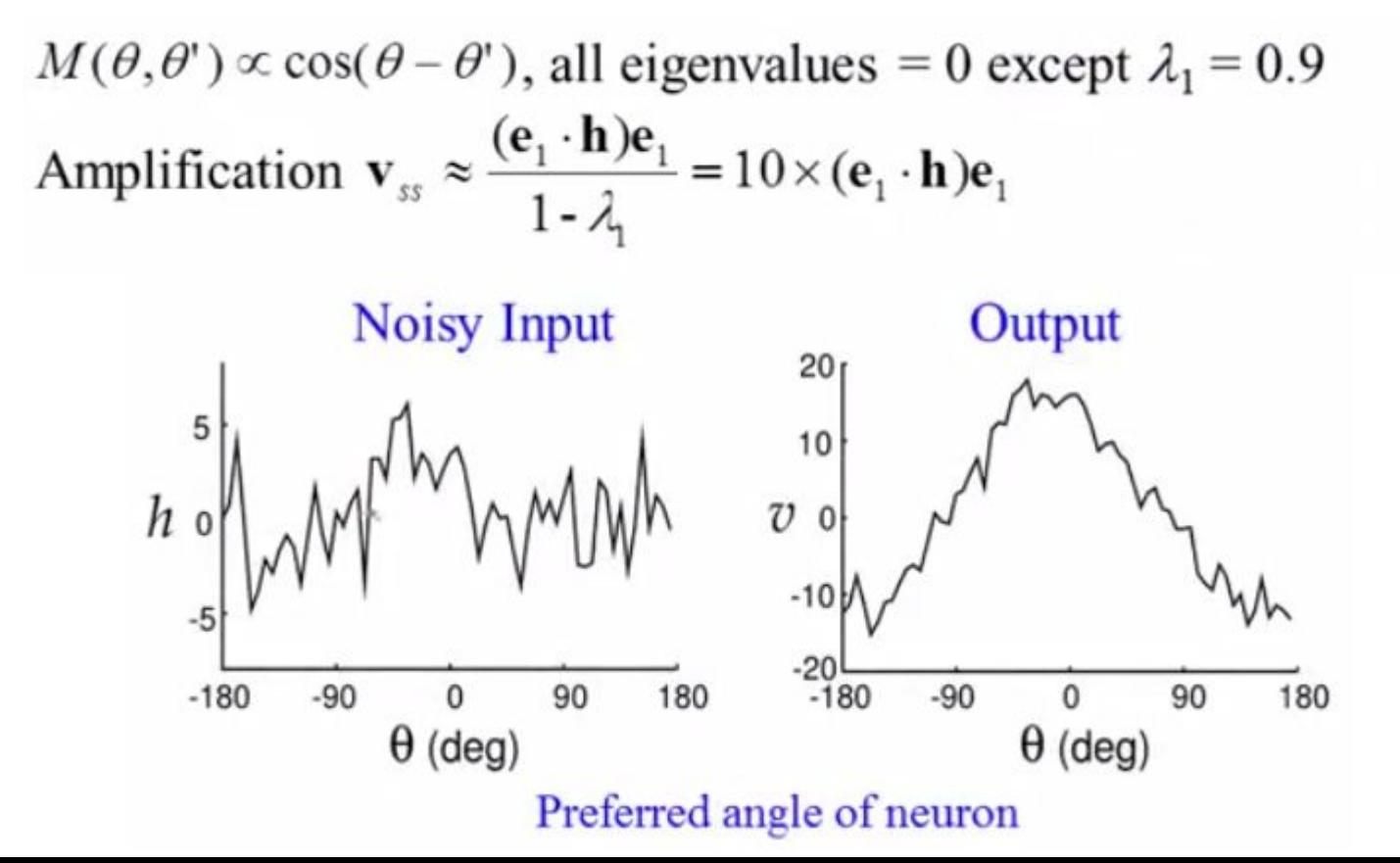

#### **Linear Recurrent Networks: Memory**

$$
\tau \frac{d\mathbf{v}}{dt} = -\mathbf{v} + \mathbf{h} + \mathbf{M}\mathbf{v} \qquad \mathbf{v}(t) = \sum_{i=1}^{N} c_i(t) \mathbf{e}_i
$$

Suppose 
$$
\lambda_1 = 1
$$
 and all other  $\lambda_i < 1$ . Then,  $\tau \frac{dc_1}{dt} = \mathbf{h} \cdot \mathbf{e}_1$ 

If input **h** is turned on and then off, can show that even after  $\mathbf{h} = 0$ :  $\mathbf{v}(t) = \sum c_i(t) \mathbf{e}_i$  $\approx c_1 \mathbf{e}_1 = \frac{\mathbf{e}_1}{\tau} \int_0^{\tau} \mathbf{h}(t') \mathbf{e}_1 dt'$  Sustained activity without any input!<br>Networks keeps a memory of integral of past input

#### **The Brain can do Calculus: Integration**

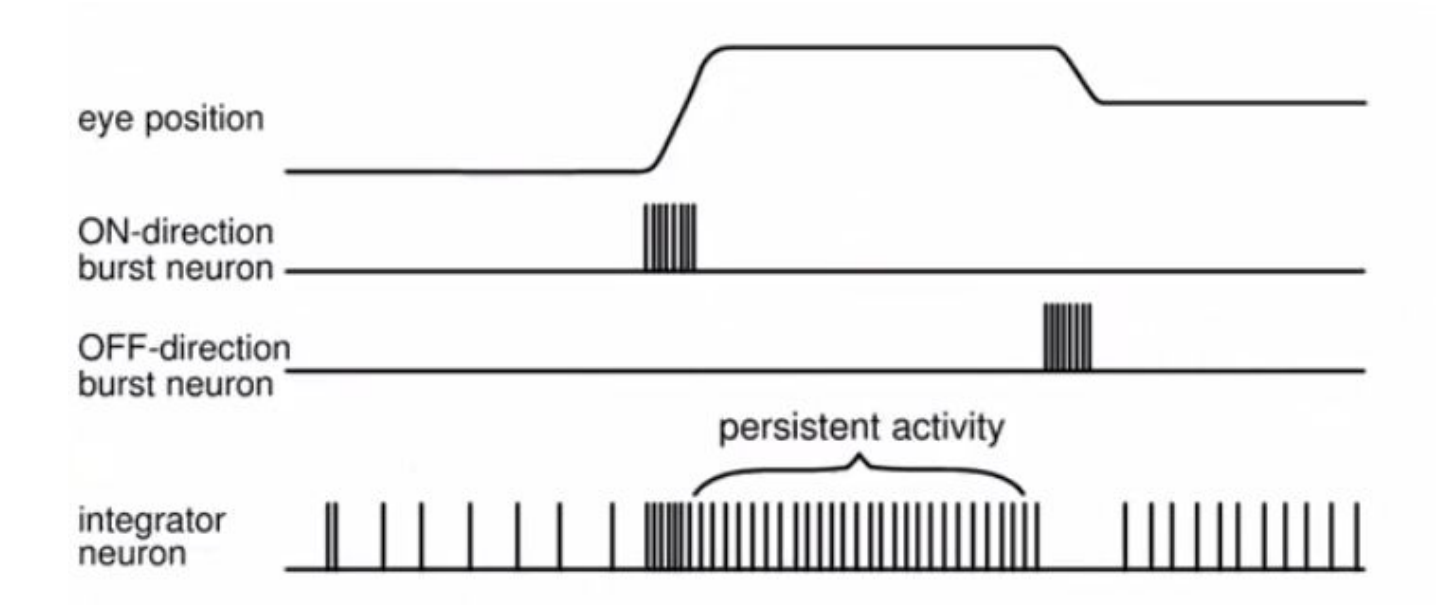

Input: Bursts of spikes from brain stem oculomotor neurons Output: Memory of eye position in medial vestibular nucleus

#### **Nonlinear Recurrent Networks**

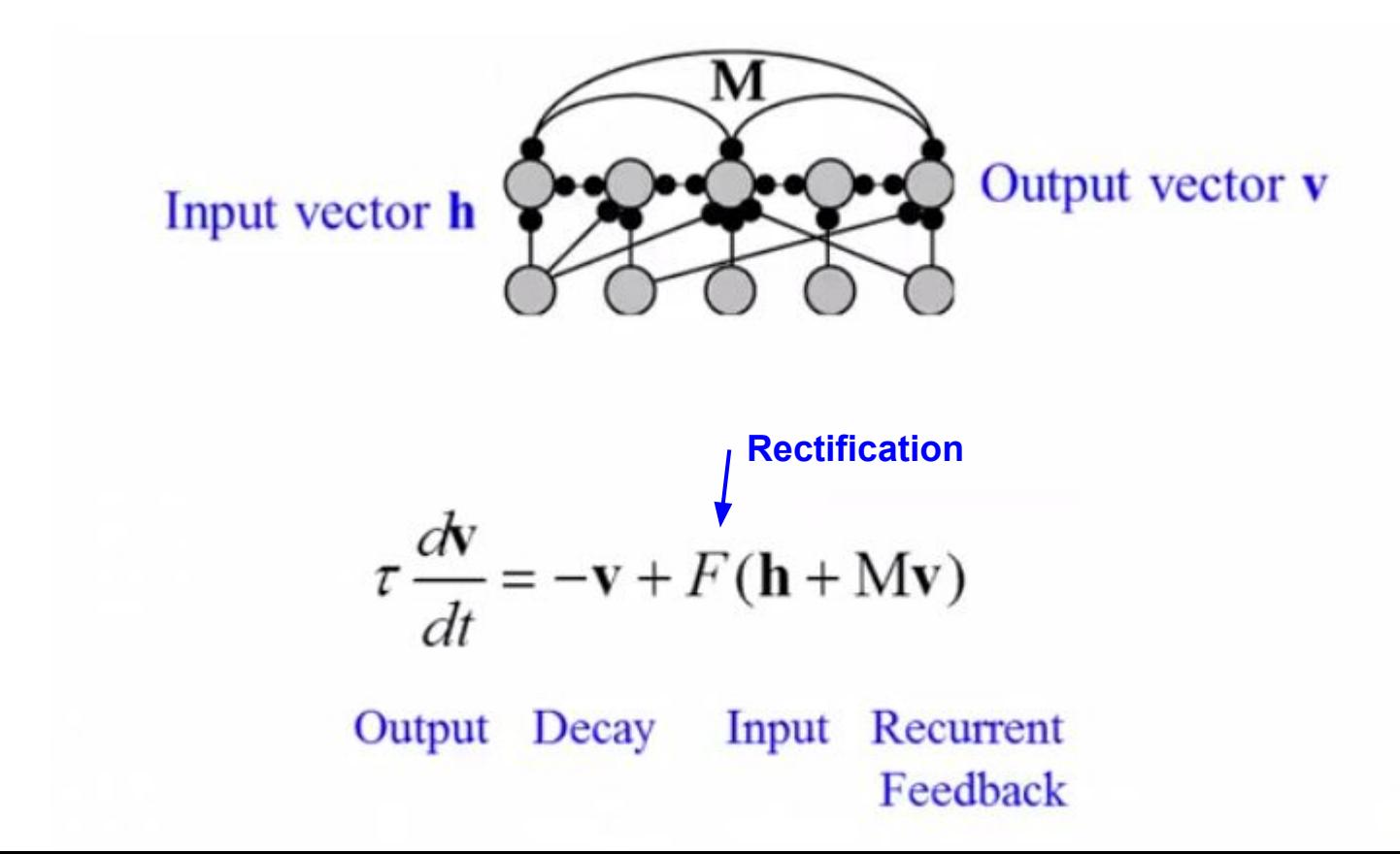

#### **Nonlinear Recurrent Network Performs Amplification**Input Output  $80<sub>t</sub>$ 5 60 40 20  $-5$  $\Omega$  $-180$  $-90$ 90 180  $-180$  $-90$ 90 180 o  $\theta$  (deg)  $\theta$  (deg)

As before, recurrent connections  $M(\theta, \theta) \propto \cos(\theta - \theta)$ All eigenvalues = 0 but  $\lambda_1 = 1.9$  (yet stable due to rectification)

#### **Same Nonlinear Network Performs "Selective Attention"**

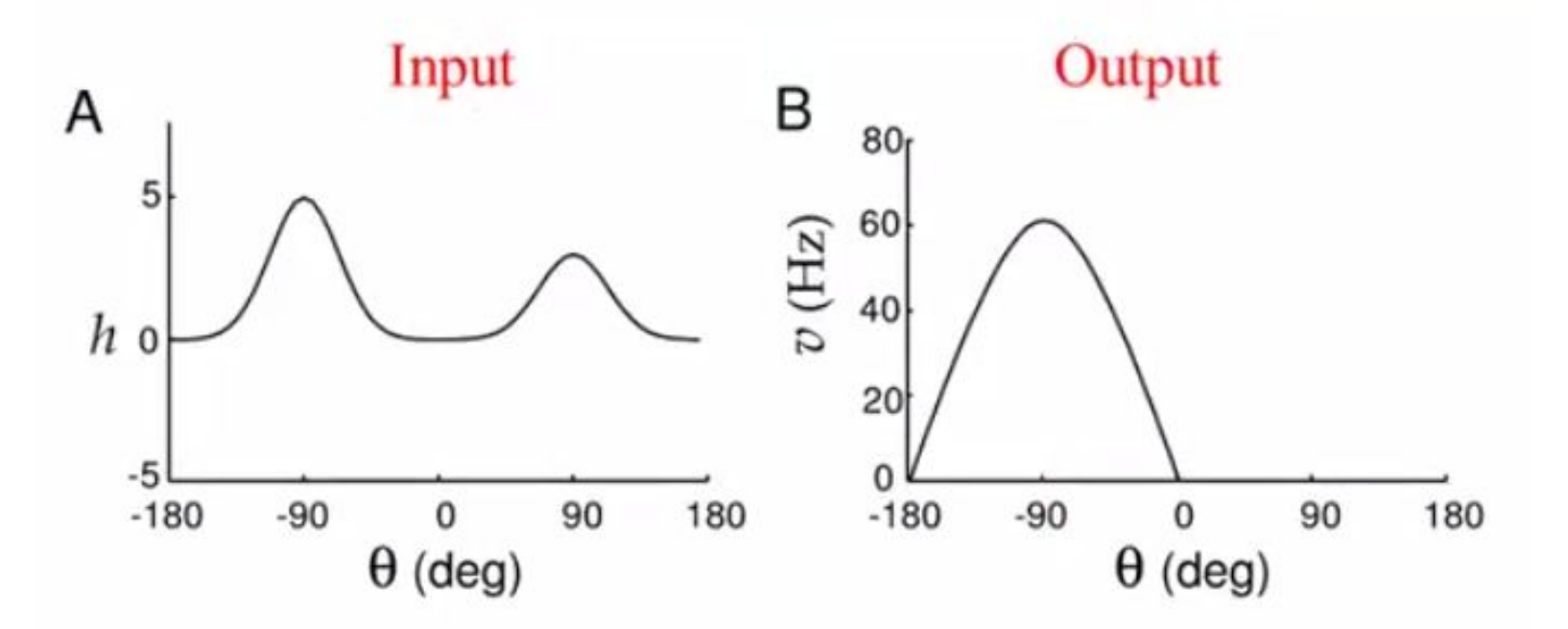

Network performs "Winner-Takes-All" input selection

#### **Nonlinear Network Performs Gain Modulation**

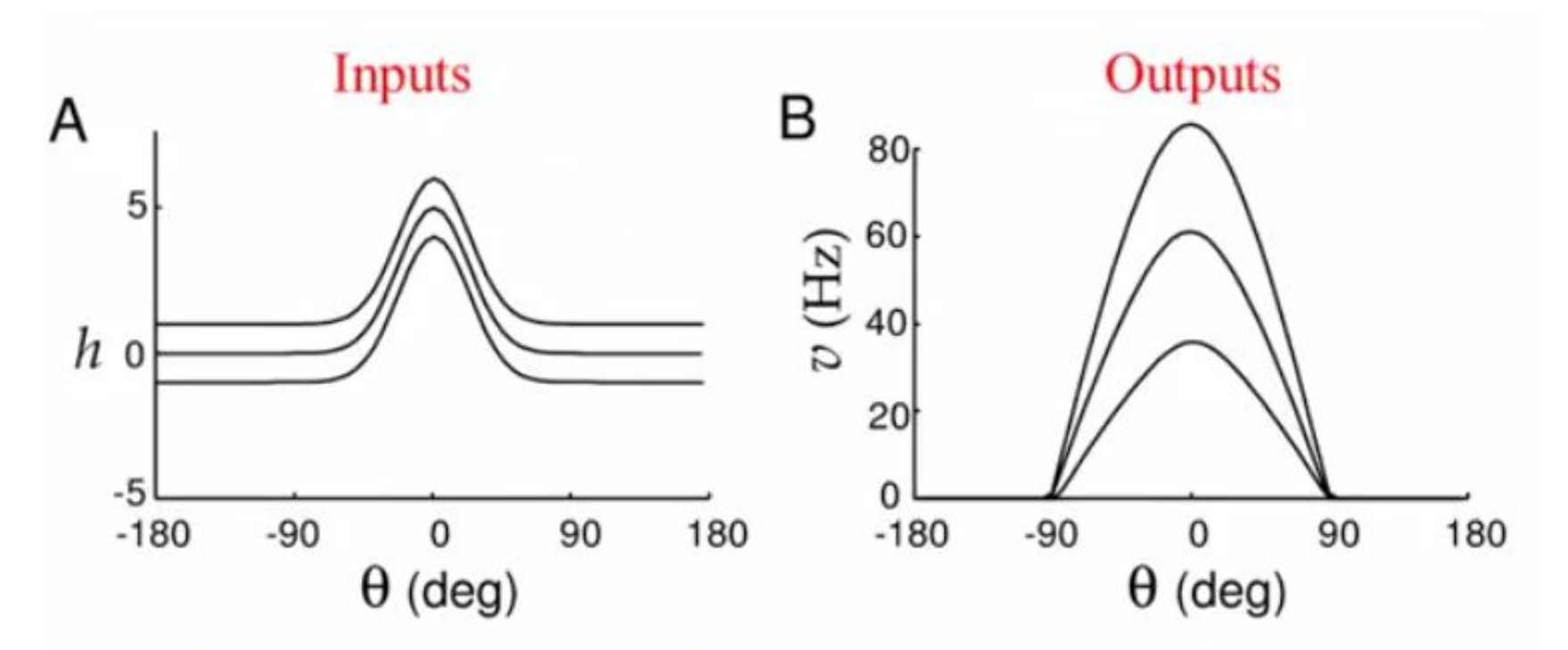

Adding a constant amount to the input  $h$  multiplies the output

#### **Memory in Nonlinear Recurrent Networks**

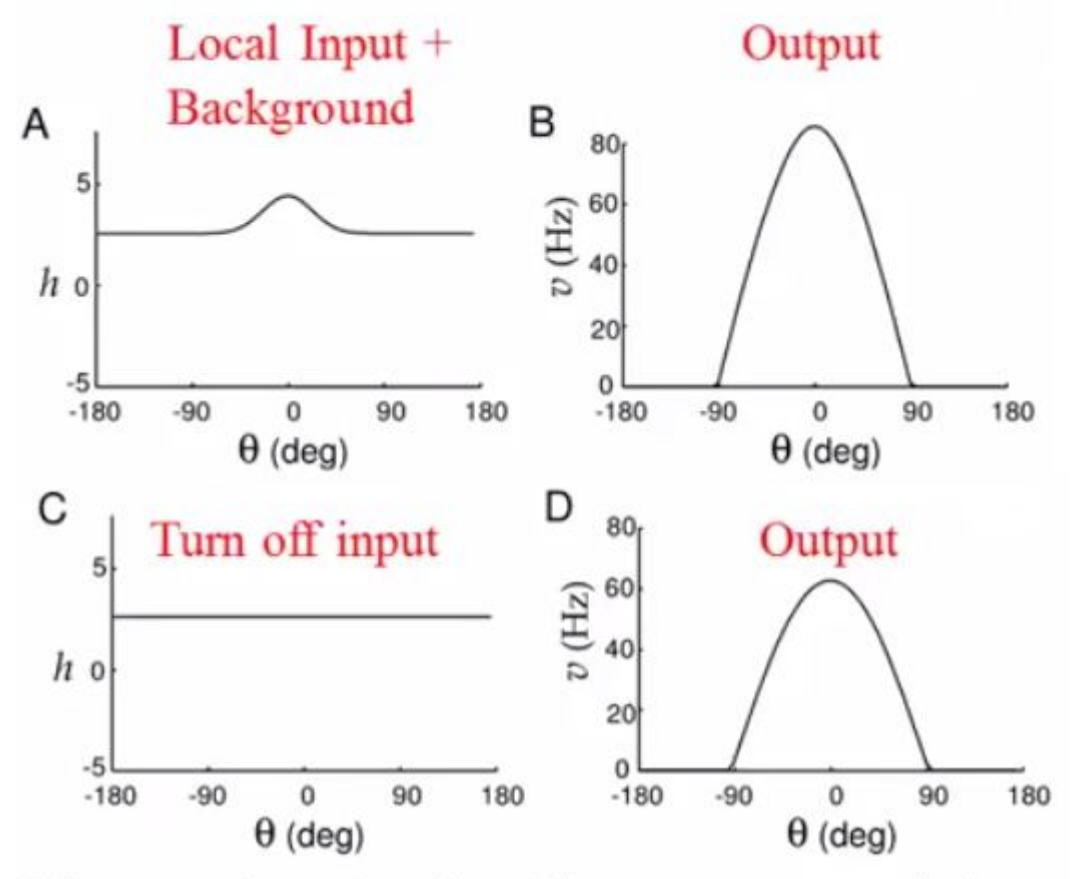

Network maintains a memory of previous activity when input is turned off.

Similar to "short term memory" or "working memory" in prefrontal cortex.

Memory is maintained by recurrent activity

### **Nonsymmetric Recurrent Networks**

Example: Network of Excitatory (E) and Inhibitory (I) neurons

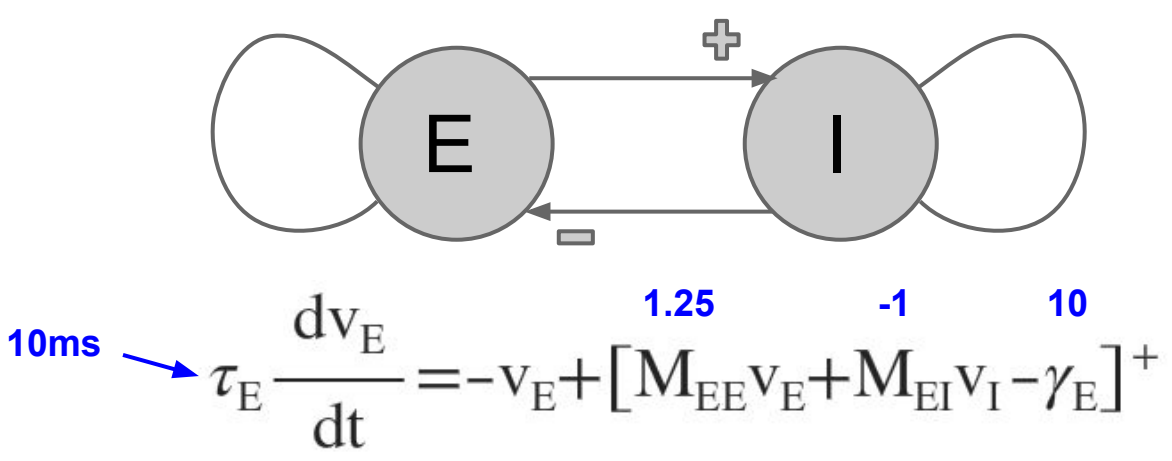

Vary parameter  $dv_I$   $\begin{array}{ccc} 0 & 1 & -10 \\ \hline 1 & -1 & -1 \end{array}$  such a network? to study the  $\sim$ network behavior

How do we analyze the dynamics of

### **Linear Stability Analysis**

$$
\frac{dv_E}{dt} = \frac{-v_E + [M_{EE}v_E + M_{EI}v_I - \gamma_I]^+}{\tau_E}
$$
\n
$$
\frac{dv_I}{dt} = \frac{-v_I + [M_{II}v_I + M_{IE}v_E - \gamma_I]^+}{\tau_I}
$$
\n
$$
Stability Matrix \tJ = \begin{bmatrix}\nM_{EE} - I & M_{EI} \\
\frac{\tau_E}{\tau_I} & \frac{\tau_E}{\tau_I} \\
M_{IE} & M_{II} - I\n\end{bmatrix}
$$

ake derivative of right hand side with respect o both  $v_E$  and  $v_I$ 

 $\tau_E$ 

 $\tau_I$ 

- Eigenvalues of J have real and imaginary parts
- These eigenvalues determine dynamics of the nonlinear network near a fixed point

Jacobian Matrix:

$$
J = \begin{bmatrix} \frac{(M_{EE} - 1)}{\tau_E} & \frac{M_{EI}}{\tau_E} \\ \frac{M_{IE}}{\tau_I} & \frac{(M_{II} - 1)}{\tau_I} \end{bmatrix}
$$

Its two eigenvalues (obtained by solving  $det(J - \lambda I) = 0$ ):

$$
\lambda = \frac{1}{2} \left( \frac{(M_{EE} - 1)}{\tau_{E \text{ 10 ms}}} + \frac{(M_{II} - 1)}{\tau_{I}} \pm \sqrt{\left( \frac{M_{EE} - 1}{\tau_{E}} - \frac{M_{II} - 1}{\tau_{I}} \right)^{2} + 4 \frac{M_{EI} M_{IE}}{\tau_{E} \tau_{I}}} \right)
$$

Next page plots real and imaginary parts of  $\lambda$  as a function of  $\tau_I$ 

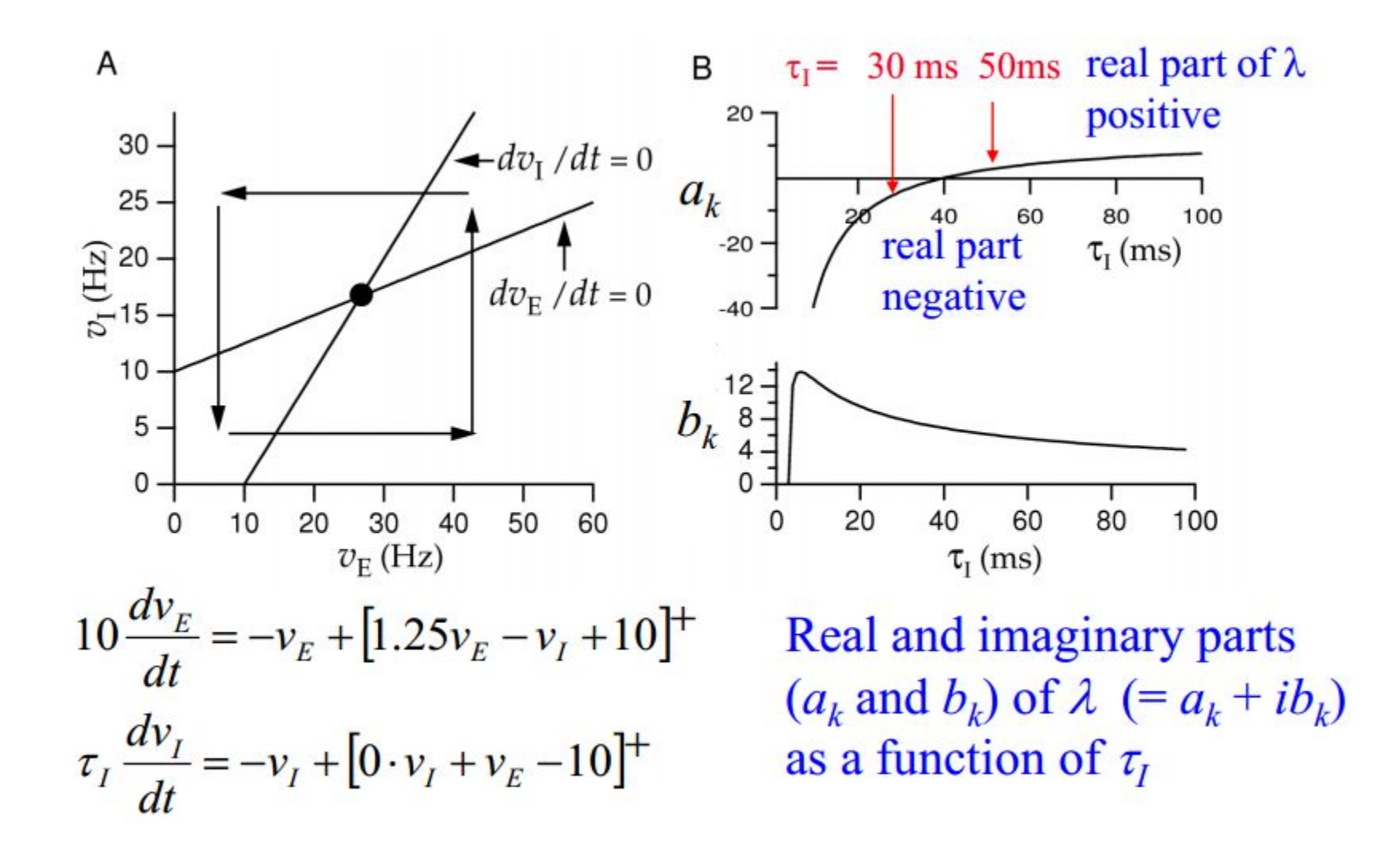

#### **Damped Oscillations in Network**

Choose  $\tau_{I}$  = 30 ms (makes real part of eigenvalues negative)

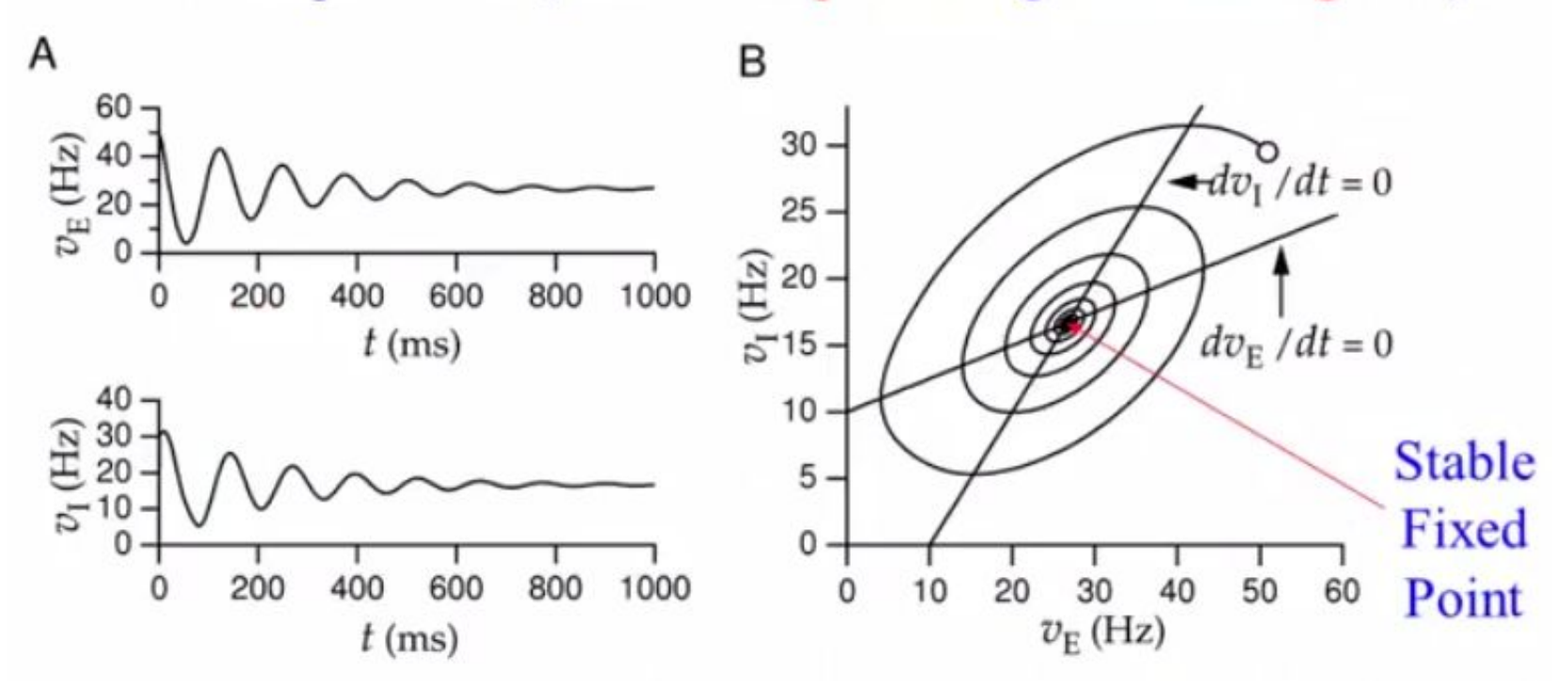

#### **Instability and the Limit Cycle**

Choose  $\tau_1 = 50$  ms (makes real part of eigenvalues positive)

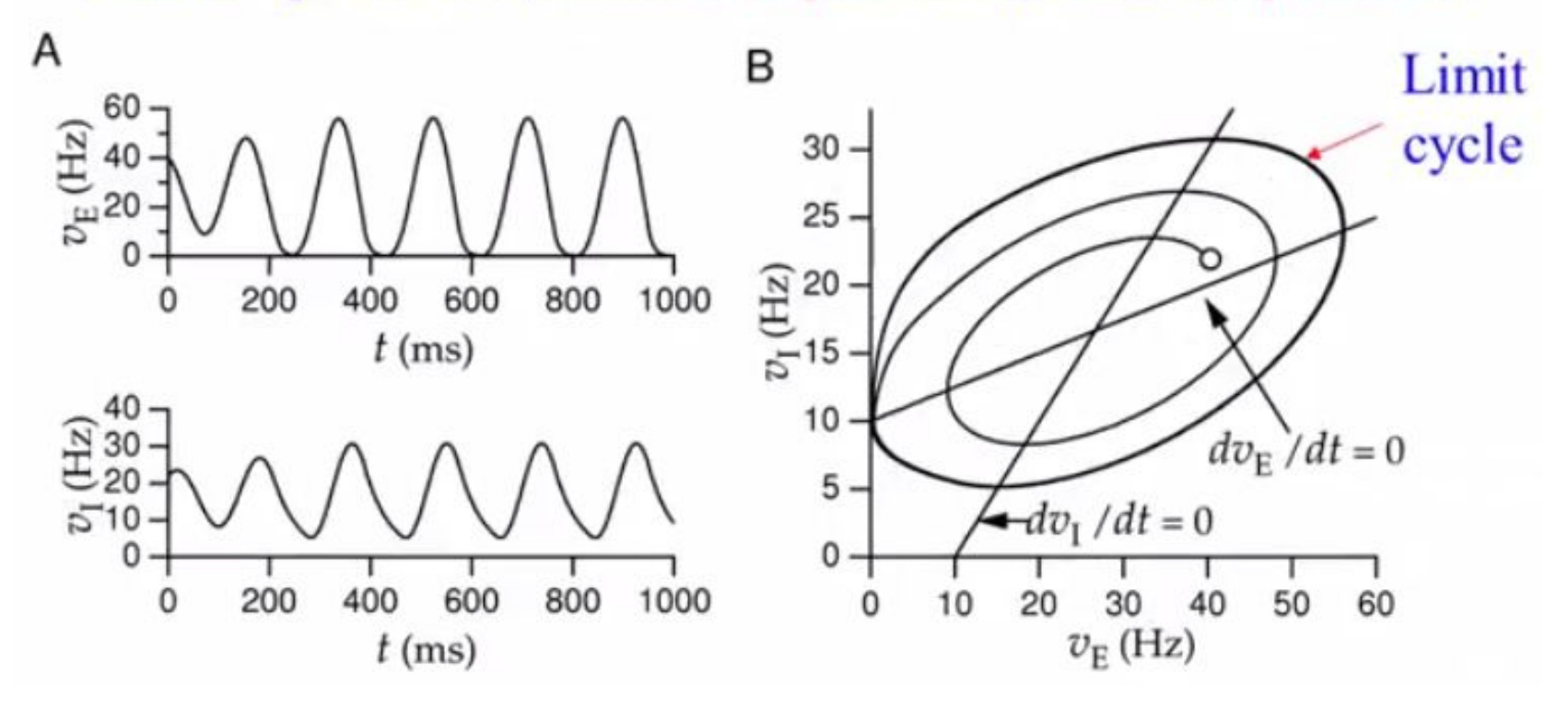